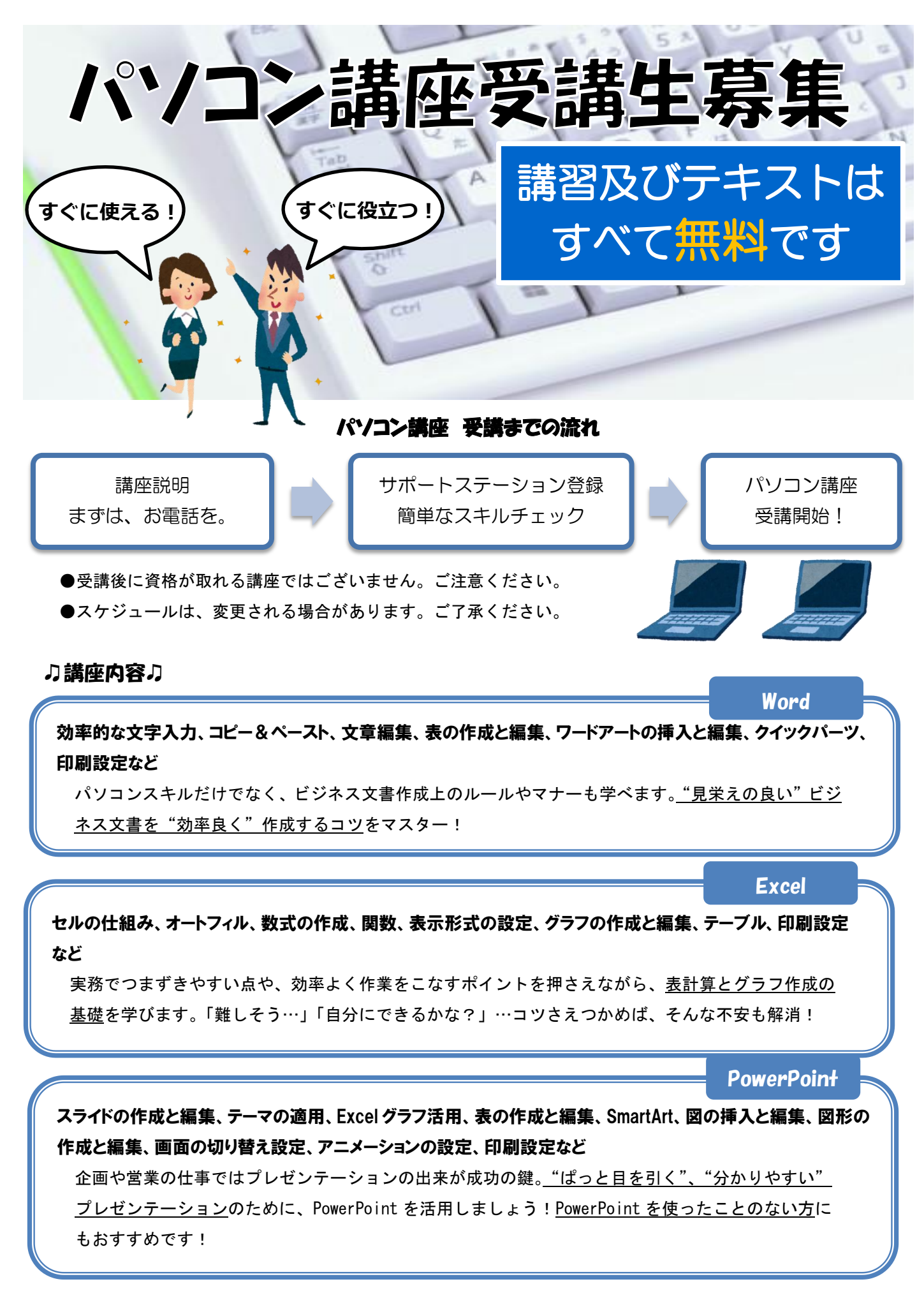

中河内地域若者サポートステーション